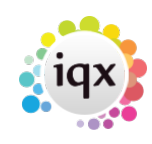

## **Person Record - Placements**

## **Refers to:**

Person form → placements tab

The **placements** tab shows all the placements, either permanent, contract or shift, that are linked to the Candidate.

The **Process** button will open the **Placement Selector form** prefilled with these placements, for reporting or analyzing.

**Note:** The **Placements** tab appears in the **Temp**, **Perm** and **Accounts** sections

See also [I cant place someone as it states they're already working.](http://www.iqxusers.co.uk/iqxhelp/doku.php?id=faq1-02)

Back to [Online User Guides](https://iqxusers.co.uk/iqxhelp/doku.php?id=1_online_user_guide) back to [How to .....](https://iqxusers.co.uk/iqxhelp/doku.php?id=ug1-00)

From: <https://iqxusers.co.uk/iqxhelp/> - **iqx**

Permanent link: **<https://iqxusers.co.uk/iqxhelp/doku.php?id=ug1-17>**

Last update: **2022/06/03 09:59**

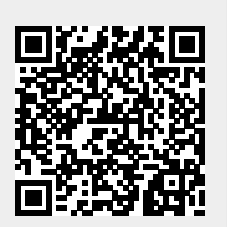